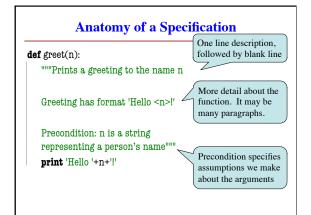

### **Preconditions**

- Precondition is a promise
  - If precondition is true, the function works
  - If precondition is false, no guarantees at all
- Get software bugs when
  - Function precondition is not documented properly
- Function is used in ways that violates precondition
- >>> to\_centigrade(32)
- >>> to\_centigrade(212)
- 100.0
- >>> to\_centigrade('32')

Traceback (most recent call last): File "<stdin>", line 1, in <module> File "temperature.py", line 19 ...

 ${\tt TypeError: unsupported operand\ type}(s)$ for -: 'str' and 'int'

Precondition violated

## **Global Variables and Specifications**

- Python *does not support* docstrings for variables
  - Only functions and modules (e.g. first docstring)
  - help() shows "data", but does not describe it
- But we still need to document them
  - Use a single line comment with #
  - Describe what the variable means
- Example:
  - FREEZING\_C = 0.0 # temp. water freezes in C
  - BOILING\_C = 100.0 # temp. water boils in C

## **Test Cases: Finding Errors**

- Bug: Error in a program. (Always expect them!)
- Debugging: Process of finding bugs and removing them.
- Testing: Process of analyzing, running program, looking for bugs.
- Test case: A set of input values, together with the expected output.

Get in the habit of writing test cases for a function from the function's specification - even before writing the function's body.

def number\_vowels(w):

"Returns: number of vowels in word w.

Precondition: w string w/ at least one letter and only letters""" pass # nothing here yet!

## **Representative Tests**

- · Cannot test all inputs
  - "Infinite" possibilities
- · Limit ourselves to tests that are representative
  - Each test is a significantly different input
  - Every possible input is similar to one chosen
- An art, not a science
  - If easy, never have bugs
  - Learn with much practice

- **Representative Tests for** number\_vowels(w)
- Word with just one vowel
- For each possible vowel!
- Word with multiple vowels
  - Of the same vowel
  - Of different vowels
- · Word with only vowels
- · Word with no vowels

## **Running Example**

The following function has a bug:

def last name first(n):

"""Returns: copy of <n> but in the form <last-name>, <first-name>

Precondition: <n> is in the form <first-name> <last-name> with one or more blanks between the two names"

end first = n.find(' ') first = n[:end\_first]

last = n[end\_first+1:]

return last+', '+first

- Representative Tests:
  - last name first('Walker White')

Look at precondition when choosing tests

last name first('Walker

White')

## **Unit Test: A Special Kind of Module**

- A unit test is a module that tests another module
  - It imports the other module (so it can access it)
  - It imports the cornelltest module (for testing)
  - It defines one or more test procedures
    - Evaluate the function(s) on the test cases
    - · Compare the result to the expected value
  - It has special code that calls the test procedures
- The test procedures use the cornelltest function

def assert\_equals(expected,received):

"""Quit program if expected and received differ"""

## Modules vs. Scripts

### Module

Script Behaves like an application

■ Example: helloApp.py

- Provides functions, constants
- Example: temperature.py
- import it into Python
- In interactive shell...
- or other module
- All code is either
  - In a function definition, or
  - A variable assignment
- · Run it from command line
  - python helloApp.y
  - No interactive shell

  - import acts "weird"
- · Commands outside functions
  - Does each one in order

9/11/12

Specifications & Testing

## **Modules/Scripts in this Course**

- · Our modules consist of
  - Function definitions
  - "Constants" (global vars)
  - Optional application code to call the functions
- · All statements must
  - be inside of a function or
  - assign a constant or
  - be in the application code
- import should only pull in definitions, not app code

# temperature.py

# Functions def to\_centigrade(x):

"""Returns: x converted to C"""

FREEZING\_C = 0.0 # temp. water freezes

# Application code

**if** \_\_name\_\_ == '\_\_main\_\_': print 'Provide a temp. in Fahrenheit:'

f = float(raw\_input())

print "The temperature is '+ `c`+' C'

c = round(to\_centigrade(f),2)

## Testing last\_name\_first(n)

# test procedure

def test\_last\_name\_first(): ""Test procedure for last name first(n)"

unittest.assert\_equals('White, Walker',

last name first('Walker White'))

unittest.assert\_equals('White, Walker', last\_name\_first('Walker

# Application code **if** \_\_name\_\_ == '\_\_main\_\_': test last name first()

print 'Module name is working correctly

Expressions inside

of () can be split

over several lines.

Quits Python if not equal

Message will print out only if no errors.

## **Finding the Error**

- · Unit tests cannot find the source of an error
- · Idea: "Visualize" the program with print statements def last\_name\_first(n):

"""Returns: copy of <n> in form <last>, <first>"""

end\_first = n.find(' ') print end\_first first = n[:end\_first] print 'first is '+ `first `last = n[end\_first+1:] print 'last is '+ `last `

return last+', '+first

Print variable after each assignment

value to make it

Optional: Annotate

easier to identify

## **Types of Testing**

## **Black Box Testing**

- Function is "opaque"
- Test looks at what it does
- Fruitful: what it returns
- Procedure: what changes
- Example: Unit tests
- Problems:
  - Are the tests everything?
  - What caused the error?

# White Box Testing

- · Function is "transparent"
  - Tests/debugging takes place inside of function
  - Focuses on where error is
- Example: Use of print
- Problems:
  - Much harder to do
  - Must remove when done